### **Fiche de présentation du projet 48h de l'enseignement de spécialité de Sciences de l'Ingénieur de Terminale**

### **Session : 2021**

**Code UAI de l'établissement : 0312289V**

**Intitulé du projet : SmartFarming**

**Nom du professeur responsable : TONNERRE**

**Effectif du projet :**

**Thématique du projet :**

**Thématiques issues du programme SI**

**Les territoires et les produits intelligents**

**L'intelligence artificielle**

**Formalisation de la problématique :**

Comment surveiller automatiquement les cultures et cibler l'usage de produits phytosanitaires sur des parcelles très réduites ?

### **Finalité du produit attendu ou de son évolution**

Afin de répondre aux besoins grandissants de l'agriculture, tout en limitant l'usage de produits phytosanitaires, notre but est d'équiper un drone d'un système de prise de vue et d'intelligence artificielle, lui permettant de détecter les zones atteintes et d'identifier les maladies et parasites impliqués.

### **Nature de l'attendu :**

✅ **maquette numérique** ✅ **application logicielle**

**□ concrétisation matérielle des solutions proposées (permettant la validation des performances)**

### **Déclinaison des problèmes techniques associés**

Mettre en œuvre une stratégie limitant le temps de calcul lié à l'entraînement du réseau neuronal.

### **Ressources mises à disposition :**

**□ description multiphysique de tout ou partie du produit**

**□ moyens matériels** ✅ **moyens logiciels**

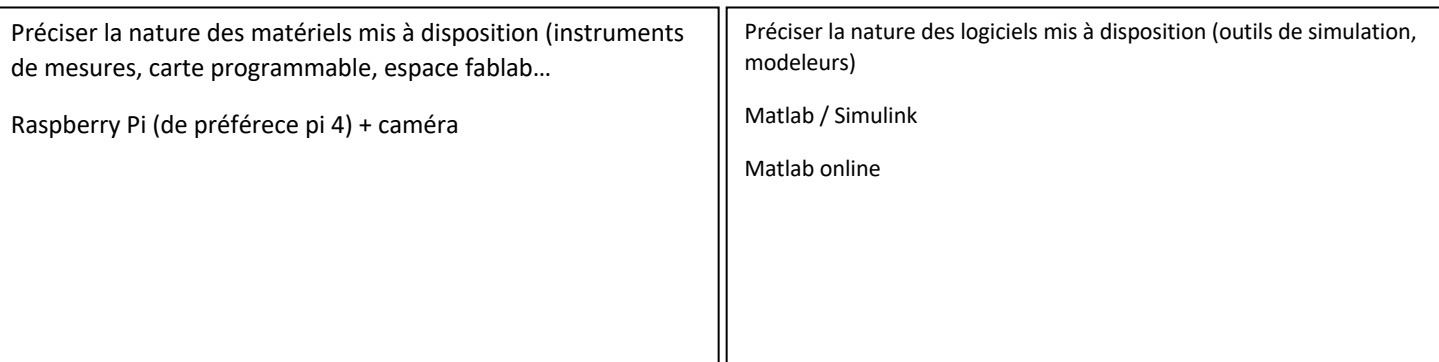

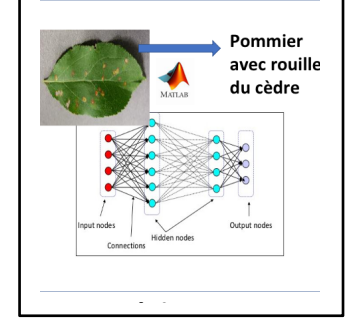

## **Diagramme des cas d'utilisation :**

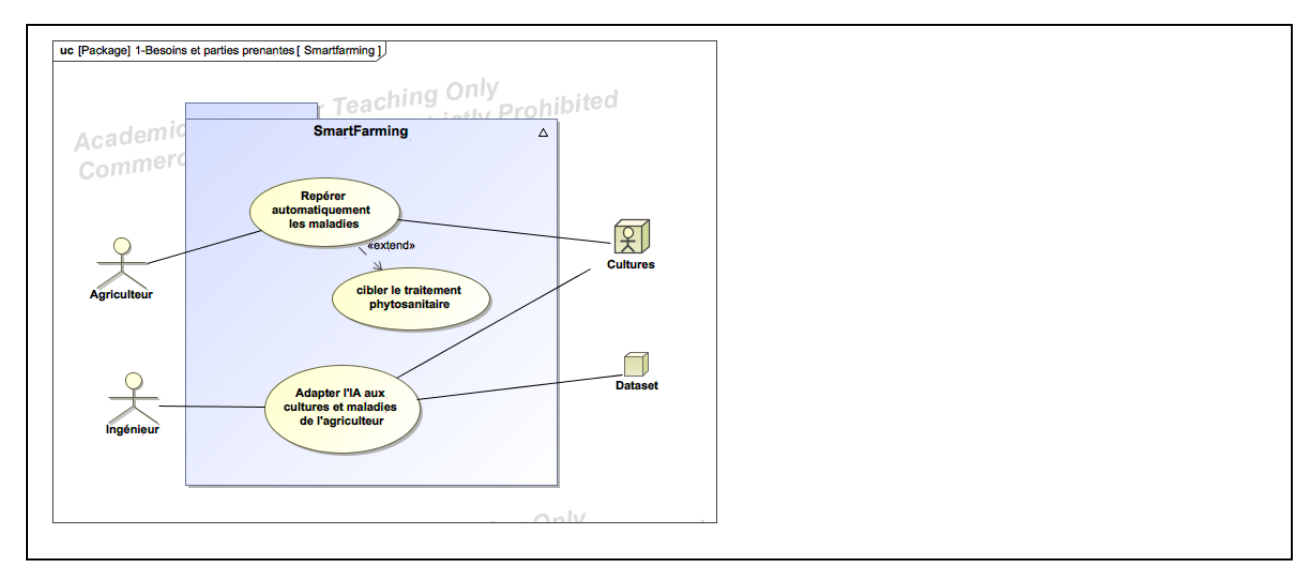

### **Diagramme de contexte :**

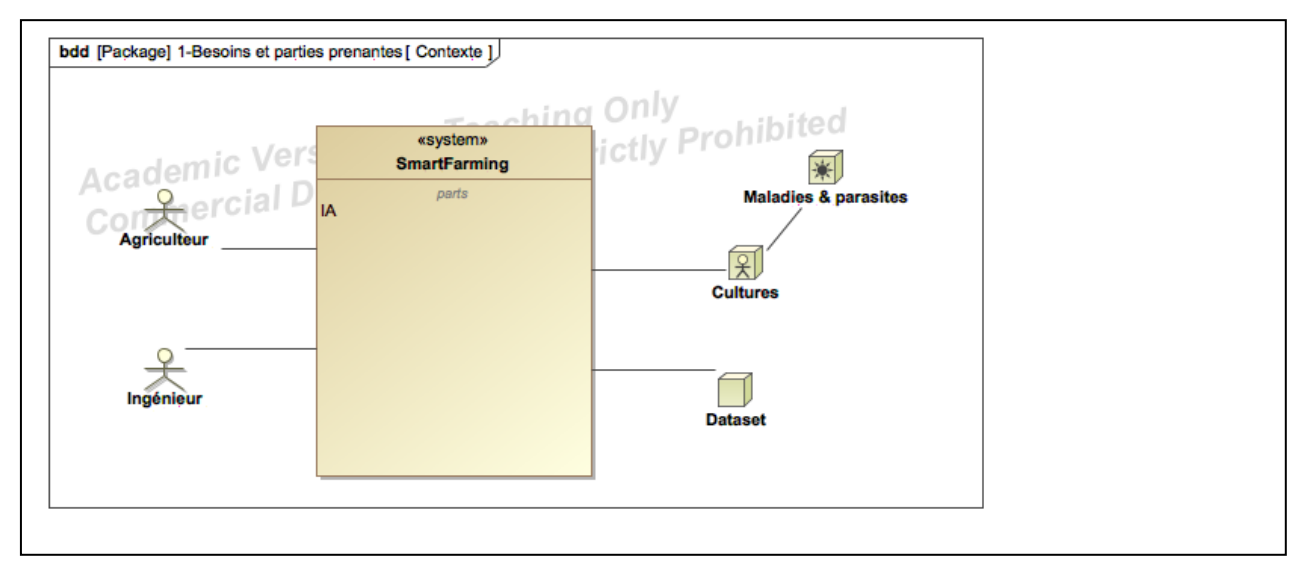

## **Diagramme partiel des exigences :**

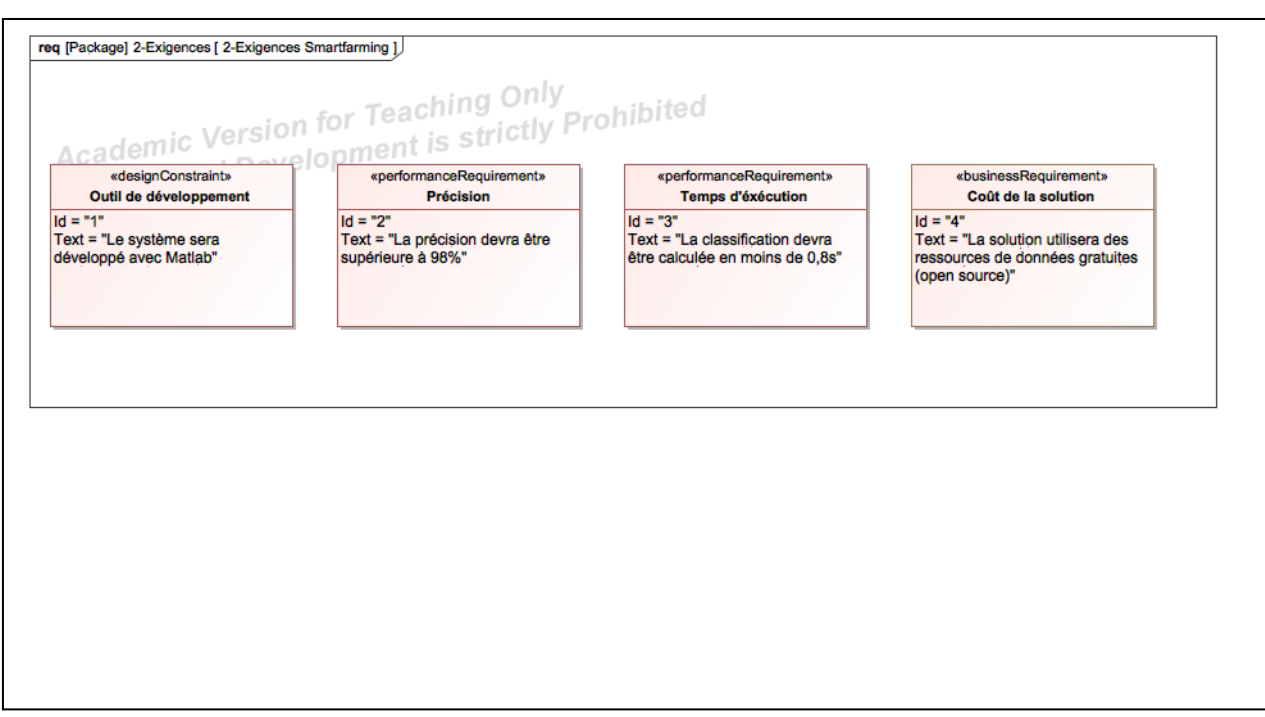

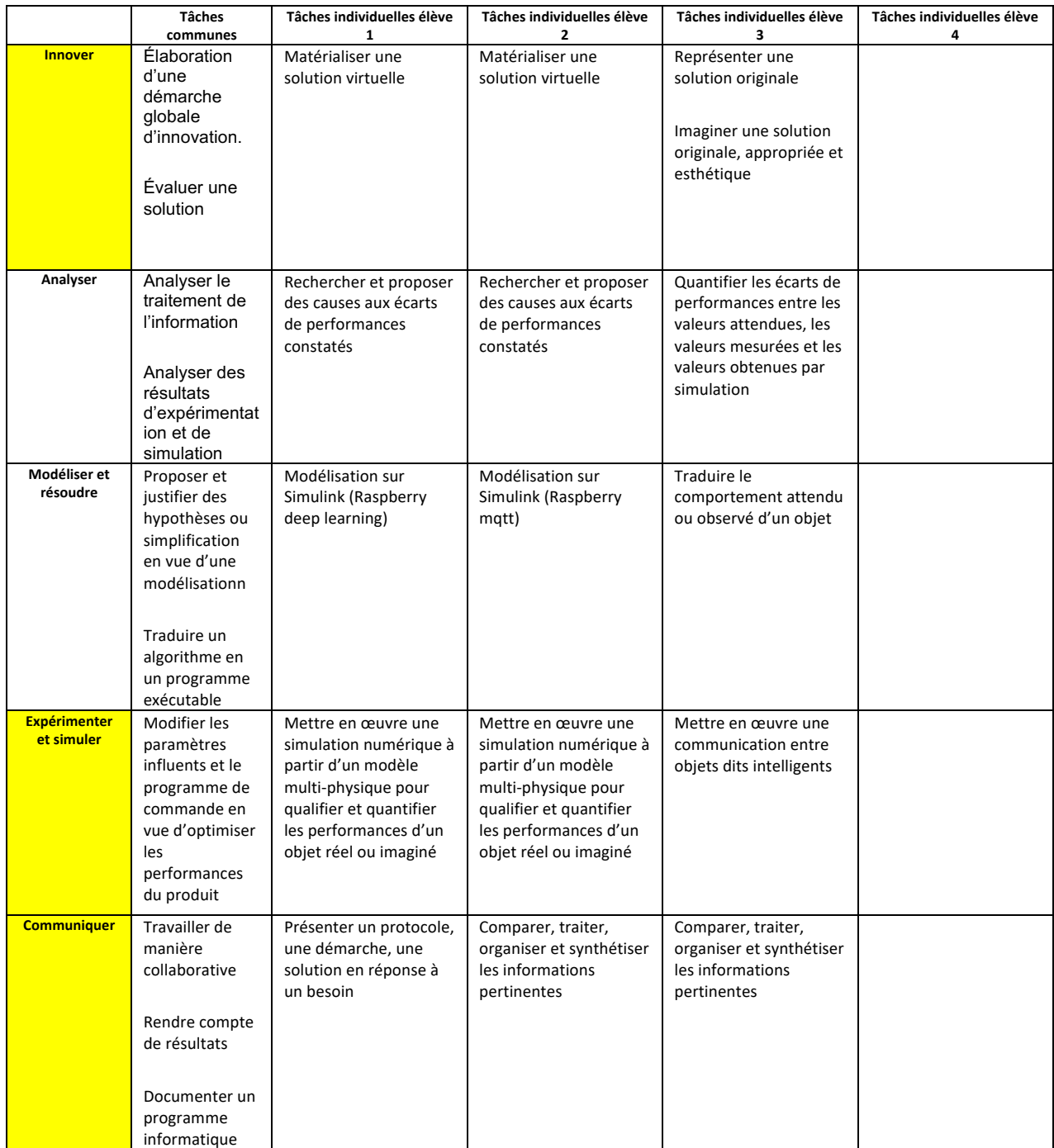

## **Les macro-compétences innover, expérimenter et simuler, et communiquer feront l'objet d'une attention particulière (non évaluées lors de l'épreuve terminale)**

# **Lien avec le champ des sciences physiques et de l'autre enseignement de spécialité**